# Моделирование задачи функционирования гидромеханического исполнительного механизма\*

Е.В. Денисова, Э.Ш. Насибуллаева

В работе численно исследуются динамические модели функционирования гидромеханического исполнительного механизма - агрегата дозирования топлива, включающего один (сервопоршень дроссельной иглы) и два (сервопоршень дроссельной иглы и непосредственно дроссельную иглу) подвижных элемента. Исследовано влияние силы, действующей со стороны дроссельной иглы на сервопоршень, а также проведен анализ ускорения и эффективности параллельного алгоритма для рассмотренных задач.

## 1. Введение

Исторически сложилось так, что первые системы автоматического управления (САУ) воздушно-реактивными двигателями были гидромеханическими. Они появились и совершенствовались совместно с объектами управления – двигателями. Достаточно длительный период времени никаких проблем (кроме чисто инженерных) при функционировании систем управления подобного класса не возникало.

Появление новых типов летательных аппаратов и двигателей для них, введение в контуры управления высокоточных вычислительных машин, поставило перед разработчиками систем управления следующую проблему: характеристики управляющей (электронной) и исполнительной (гидромеханической) частей системы должны быть согласованы или хотя бы не противоречить друг другу. При этом в развитии как методов проектирования, так и методов исследования исполнительных гидромеханических механизмов наблюдалось заметное отставание.

В свою очередь, проектирование исполнительных гидромеханических устройств имеет целый ряд специфических особенностей. В частности к ним относятся:

— значительное количество полвижных элементов (до 50-ти), сосредоточенных в достаточно ограниченном пространстве;

- большое конструктивное разнообразие элементов;

- ограничения на массу и габариты применяемых элементов, что не позволяет использовать стандартные связи между элементами;

- тесная связь между схемой и конструкцией;

— наличие «паразитных» нелинейностей (сухое трение, ограничение на перемещение и  $T.\Pi.$ ).

Все вышеперечисленные особенности показывают, что технически реализовать гидромеханический агрегат с заданными характеристиками - задача весьма сложная.

На помощь разработчикам агрегатов пришло математическое моделирование. Однако, модель, описывающая с достаточной степенью точности совместную работу хотя бы двух подвижных элементов, при использовании известных методов численного расчета получается достаточно громоздкой. С другой стороны, разработчики всей САУ двигателем выдвигают следующее требование — модель исполнительной системы (агрегата топливопитания) должна функционировать в реальном масштабе времени.

В связи с этим возникает необходимость применения высокопроизводительных вычислений для решения подобного класса задач.

<sup>\*</sup>Работа выполнена при финансовой поддержке Российского фонда фундаментальных исследований (проекты №№ 08-01-97024, 08-08-97044, 08-08-12058) и Программы фундаментальных исследований ОЭММПУ РАН (проект № 15).

#### 2. Постановка задачи и математическая модель

Рассматривается конструктивная схема агрегата дозирования топлива (АДТ) в силовую установку беспилотного летательного аппарата (БЛА), представленная на рис. 1.

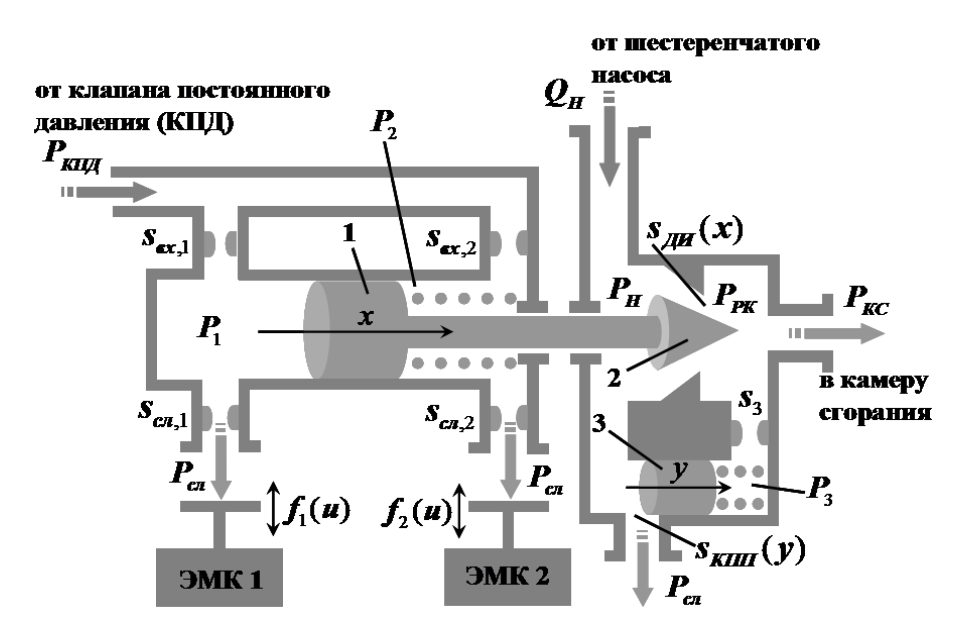

Рис. 1. Конструктивная схема АДТ в силовую установку БЛА

Устройство работает следующим образом. От электронного регулятора режима работы двигателя поступает управляющий сигнал и на электромагнитные клапаны (ЭМК 1 и ЭМК 2), который открывает (или закрывает) заслонки, изменяя площади слива  $s_{ca,1}$  и  $s_{ca,2}$ в левой и правой полостях сервопоршня 1 соответственно.

Для определенности положим, что заслонка слева закрывается, а справа – открывается. В этом случае давление  $P_1$  постепенно возрастает до величины  $P_{K\Pi\pi} = \text{const}$ , и сервопоршень начинает перемещаться вправо по схеме  $(x - \text{Hampas}(\text{Happ.}))$  Одновременно с сервопоршнем перемещается дроссельная игла 2, изменяя свое проходное сечение  $s_{\text{A}}(x)$ . Управление перемещением происходит в режиме широтно-импульсной модуляции.

Таким образом, устанавливается связь между управляющим сигналом  $u$  и перемещением сервопоршня дроссельной иглы  $x$ .

Далее, от насоса (или качающего узла) приходит расход топлива  $Q_H$ , прямо пропорциональный частоте вращения ротора турбокомпрессора  $n$  [1], то есть  $Q_H = k \cdot n$ . При условии, что  $n =$ const на заданном режиме работы, получаем, что  $Q_H =$ const, но при этом давление  $P_H$  является переменной величиной и зависит от положения иглы. Если дроссельная игла перемещается на закрытие (вправо по схеме), то  $P_H$  возрастает, и наоборот. При этом давление в правой полости иглы  $(P_{PK} -$  давление перед распределительным клапаном) остается без изменения. Следовательно, перепад давлений  $(P_H - P_{PK})$  начинает изменяться, что нежелательно, поскольку величина расхода топлива в двигатель  $Q_T$  должна зависеть только от перемещения  $x$ , то есть от управляющего сигнала  $u$  в конечном итоге.

С целью поддержания  $(P_H - P_{PK})$  постоянной величиной в схему введен клапан постоянного перепада  $\beta$  (КПП). Работает он следующим образом. Когда подрастает давление  $P_H$ , поршень КПП увеличивает слив за счет изменения перемещения у. Это приводит к увеличению давления  $P_{\scriptscriptstyle PK}$ , поддерживая разницу давлений постоянной величиной. Таким образом, окончательный расход топлива в двигатель будет зависеть только от управляющего сигнала  $u$  в конечном итоге [1].

При моделировании схемы рассматривалась динамика левой полости (полости серво-

поршня дроссельной иглы) и правой полости (полости самой дроссельной иглы).

Основные предположения при моделировании: давление клапана постоянного давления  $P_{K\pi\pi}$  и давление слива  $P_{cs}$  принимаем постоянными величинами, причем  $P_{K\pi\pi} > P_{cs}$ .

## 2.1. Математическое моделирование работы полости сервопоршня дроссельной иглы

Уравнение, описывающее движение сервопоршня:

$$
m_1 \ddot{x} = P_1 S_{\text{nop},1} - P_2 S_{\text{nop},2} - c_1 x - F_{\text{mp},1} + R_{\text{np},1} + F_{\text{II},\text{III}}\tag{1}
$$

где  $m_1$  — масса сервопоршня;  $x = x(t)$  — перемещение сервопоршня;  $\ddot{x} = \ddot{x}(t)$  — ускорение перемещения сервопоршня;  $t$  – время;  $P_1 = P_1(t)$  и  $P_2 = P_2(t)$  – давления слева и справа от сервопоршня соответственно;  $S_{\text{nop},1}$  и  $S_{\text{rop},2}$  — площади сервопоршня слева и справа соответственно;  $c_1$  — жесткость пружины;  $F_{mp,1}$  — сила трения;  $R_{np,1}$  = const — сила предварительной затяжки пружины;  $F_{\Pi\mu\nu}$  – сила, действующая на сервопоршень со стороны полости дроссельной иглы. Если рассматривается математическая модель работы только одного элемента АДТ (сервопоршня), то  $F_{\Pi\mu\nu}=0$ , а для математической модели работы двух связанных элементов формула для  $F_{\pi\pi\mu}$  будет приведена в п. 2.2.

Сила трения  $F_{mp,1}$  задается по формуле [2]

$$
F_{mp,1} = \begin{cases} \frac{F_{mp,1}^0 \dot{x}}{\varepsilon_1}, & \text{npu } |\dot{x}| < \varepsilon_1, \\ \text{sign}(\dot{x}) \left| F_{mp,1}^0 \right|, & \text{npu } |\dot{x}| \ge \varepsilon_1, \end{cases}
$$
 (2)

где $\varepsilon_1$  — параметр регуляризации;  $F_{mp,1}^0$ определяется из условия, что в начальный момент времени  $(t = 0)$  сервопоршень находится в состоянии покоя в начальном положении  $x = x_0$ .

Давления слева и справа от сервопоршня определяются из уравнений баланса расходов жидкости и задаются следующими формулами:

$$
P_{i} = \frac{s_{ex,i}^{2} P_{\text{K}\Pi\mu} + s_{ca,i}^{2} P_{\text{cn}}}{s_{ex,i}^{2} + s_{ca,i}^{2}} + \frac{S_{nop,i}\dot{x} \left( -S_{nop,i}\dot{x} (s_{ex,i}^{2} - s_{ca,i}^{2}) \pm 2s_{ex,i}s_{ca,i}\sqrt{D_{i}} \right)}{(s_{ex,i}^{2} + s_{ca,i}^{2})^{2} \alpha^{2} \mu^{2}},
$$
  
\n
$$
D_{i} = (P_{\text{K}\Pi\mu} - P_{ca})(s_{ex,i}^{2} + s_{ca,i}^{2}) \alpha^{2} \mu^{2} - S_{nop,i}^{2} \dot{x}^{2} \quad (i = 1, 2),
$$
\n(3)

где  $\alpha = \sqrt{\frac{2g}{\gamma}}$  — размерный коэффициент, зависящий от удельного веса топлива (жидкости)  $\gamma$ ;  $g$  — ускорение свободного падения;  $\mu$  — коэффициент истечения;  $s_{ex,i}$   $(i = 1, 2)$  — площадь прохода жидкости на входе (в жиклерах);  $s_{c,i}$   $(i = 1, 2)$  — площадь прохода жидкости на сливе.

Управляющий сигнал  $u$ , который определяет процент периода, когда слив открыт, являющийся входным параметром, определяется формулой

$$
u = \frac{\tau}{T} 100\%
$$

где  $T = 1/\nu$  — период;  $\nu$  — частота изменения управляющего сигнала;  $\tau$  — часть периода, когда слив открыт. Тогда значения жиклеров  $s_{ex,i}$   $(i = 1, 2)$ , которые изменяются в противофазе, в формуле (3) заменяются на функции  $s_{ex,i}^*$   $(i = 1, 2)$  по следующим формулам:

$$
s_{c,a,1}^{*} = f_1(u) = \begin{cases} s_{c,a,1}, & kT \le t \le kT + \tau, \\ s_{c,a,1} \sin^2 \frac{\pi(t - \tau - kT + T/20)}{T/10}, & kT + \tau < t < kT + \tau + \frac{T}{20} \\ 0, & kT + \tau + \frac{T}{20} \le kT + \frac{19T}{20}, \\ s_{c,a,1} \sin^2 \frac{\pi(t - (k+1)T + T/20)}{T/10}, & kT + \frac{19T}{20} < t < (k+1)T; \\ 0, & kT \le t \le kT + \tau, \\ s_{c,a,2} \sin^2 \frac{\pi(t - \tau - kT)}{T/10}, & kT + \tau < t < kT + \tau + \frac{T}{20}, \\ s_{c,a,2}, & kT + \tau + \frac{T}{20} \le kT + \frac{19T}{20}, \\ s_{c,a,2} \sin^2 \frac{-\pi(t - (k+1)T)}{T/10}, & kT + \frac{19T}{20} < t < (k+1)T, \end{cases}
$$

где  $k = 0, 1, 2, \ldots$ 

#### 2.2. Математическое моделирование работы полости дроссельной иглы

Уравнение, описывающее движение КПП:

$$
m_2 \ddot{y} = (P_H - P_3)S_{K\Pi\Pi} - c_2 y - F_{mp,2} + R_{np,2},\tag{4}
$$

где  $m_2$  — масса КПП;  $y = y(t)$  — перемещение КПП;  $\ddot{y} = \ddot{y}(t)$  — ускорение перемещения КПП;  $P_3 = P_3(t)$  — давление справа от КПП;  $S_{K\pi\pi}$  — площадь КПП;  $c_2$  — жёсткость пружины КПП;  $R_{np,2} = \text{const} - \text{cm}$ ла предварительной затяжки пружины КПП;  $F_{mp,2}$  – сила трения действующая на КПП.

Сила трения  $F_{mp,2}$  определяется по формуле

$$
F_{mp,2} = \begin{cases} k_{mp} \frac{F_{mp,2}^0 \dot{y}}{\varepsilon_2}, & \text{npu } |\dot{y}| < \varepsilon_2, \\ \text{sign}(\dot{y}) \left| F_{mp,2}^0 \right|, & \text{npu } |\dot{y}| \ge \varepsilon_2, \end{cases}
$$
(5)

где  $\varepsilon_2$  — параметр регуляризации;  $k_{mp} = (S_{\varepsilon_{\text{ow}}} - S_{mp})/S_{\varepsilon_{\text{ow}}}$  — коэффициент силы трения КПП (КПП имеет цилиндрическую форму);  $S_{\text{low}} = \pi d_{\text{K}\Pi} h_{\text{low}}$  – общая площадь боковой поверхности КПП;  $d_{K\Pi\Pi}$  – диаметр основания КПП;  $h_{\delta\alpha\kappa}$  – высота цилиндра КПП;  $S_{mp}$  =  $s_{K\pi\pi}^{max}-s_{K\pi\pi}$ — площадь поверхности КПП, которая не соприкасается со стенками полости;  $s_{K\Pi\Pi}=s_{K\Pi\Pi}(y)$  — площадь сечения слива, образуемая КПП;  $s_{K\Pi\Pi}^{max}$  — максимальное значение площади слива, образуемого КПП. Коэффициент  $k_{mp}$  вводится вследствие того, что часть поршня перекрывает собой слив, и поэтому не вся боковая поверхность КПП соприкасается со стенками полости, в которой он движется. Предполагаем, что ход КПП  $h_y$  равен  $d_{c,q}$ . Поскольку профиль окна слива имеет форму круга с диаметром  $d_{ca}$ , то

$$
s_{K\Pi\Pi}^{max} = \pi \frac{d_{c_A}^2}{4} \quad \text{if} \quad s_{K\Pi\Pi}(y) = \begin{cases} \beta, & \text{if } \Pi \text{ is } 0 < y \le d_{c_A}/2, \\ s_{K\Pi\Pi}^{max} + \beta, & \text{if } \Pi \text{ is } d_{c_A}/2 < y \le d_{c_A}, \end{cases}
$$
\n
$$
r_{\Pi}e \quad \beta = \frac{d_{c_A}^2}{4} \arccos\left(\frac{d_{c_A} - 2y}{d_{c_A}}\right) - \frac{d_{c_A} - 2y}{2} \sqrt{d_{c_A}y - y^2}.
$$

 $F_{m,p,2}^{0}$  определяется из условия, что в начальный момент времени КПП находится в состоянии покоя в начальном положении  $y = y_0$ .

Из уравнений баланса расхолов жилкости получим следующие функции для определения давлений:

$$
P_{PK} = P_{KC} + \left[ \frac{a_2 \pm \sqrt{a_2^2 - a_1 a_3}}{a_1} \right]^2;
$$
  
\n
$$
P_H = P_{c_A} + \frac{1}{a_7^2} \left[ Q_H - a_6 \frac{a_2 \pm \sqrt{a_2^2 - a_1 a_3}}{a_1} \right]^2;
$$
  
\n
$$
P_3 = P_{PK} + \left( \frac{S_{K\Pi\Pi}\dot{y}}{a_5} \right)^2.
$$
\n(6)

Здесь введены обозначения:  $a_1 = 1 - \frac{a_6^2}{a_4^2} + \frac{a_6^2}{a_7^2}$ ;  $a_2 = \frac{a_6 S_{K \Pi \Pi} \dot{y}}{a_7^2} - \frac{a_6 Q_H}{a_4^2}$ ;  $a_3 = P_{KC} - P_{ca} +$ 

 $+\frac{S_{K\Pi\Pi}^2\dot{y}^2}{a_{7}^2}-\frac{Q_{H}^2}{a_{4}^2};\ \ a_4=\alpha\mu s_{K\Pi\Pi}(y);\ \ a_5=\alpha\mu s_3;\ \ a_6=\alpha\mu s_{\phi};\ \ a_7=\alpha\mu s_{\mathcal{A}\mathcal{H}}(x),$ где  $s_3$  — площадь прохода жидкости в полость справа от КПП;  $s_{\text{dH}}(x)$  — площадь прохода жидкости в сечении дозирующей иглы;  $s_{\phi}$  – площадь прохода жидкости на входе в камеру сгорания (площадь форсунок);  $P_{KC}$  — давление в камере сгорания (известная величина). Знак в первых двух уравнениях системы (6) выбирается из условия, что выражения, стоящие в квадратных скобках, должны быть положительными.

Площадь сечения дозирующей иглы  $s_{\mu\nu}(x)$  определяется по следующей формуле

$$
s_{\mathcal{A}H}(x) = s_{\mathcal{A}H}^{(max)} \left( 1 - \frac{x^2}{h_x^2} \right)
$$

Здесь  $s_{\mathcal{A}H}^{(max)}$  — максимальное значение площади сечения дозирущей иглы;  $h_x$  — длина хода сервопоршня. Предполагаем, что сервопоршень перемещается по трубе, не перекрывая сливов.

Сила  $F_{\Pi\mu\nu}$  определяется по следующей формуле

$$
F_{\Pi\mu} = -S_{um}P_H + s_{\mu}^{(max)} \left(1 - \frac{x(t)}{h_x}\right)^2 (P_H - P_{PK}),\tag{7}
$$

где  $S_{um}$  — площадь штока.

## 3. Численные расчеты

Условно обозначим математическую модель, включающую систему уравнений  $(1)$ - $(3)$ с  $F_{\Pi\pi\mu}=0$ , как M1, а математическую модель (1)–(6) с  $F_{\Pi\pi\mu}$ , вычисляемую по формуле (7), - М2. Модели М1 и М2 численно решались с помощью метода Рунге-Кутта по формулам Дормана-Принса [3]. Расчеты выполнены на четырехядерном компьютере Intel(R)  $Xeon(R)$  с тактовой частотой 2 ГГц (УГАТУ, кафедра ВВТиС) с использованием компилятора gcc 4.2.1 в операционной среде OpenSUSE 10.3. Параллельные вычисления выполнялись с помощью библиотеки для параллельных вычислений OpenMP (версия интерфейса 2.5).

Последовательная программа расчета зависимости перемещения сервопоршня от управляющего сигнала и распараллеливалась путем разбиения диапазона изменения переменной  $u$  на несколько частей, в каждой из которых вычисления производились одновременно.

Рассматривались следующие значения физических и геометрических параметров:  $m_1 =$ <br>= 0.05 кг;  $m_2 = 0.05$  кг;  $S_{nop,1} = \pi \left(\frac{0.01}{2}\right)^2 M^2$ ;  $S_{um} = \pi \left(\frac{0.005}{2}\right)^2 M^2$ ;  $S_{nop,2} = S_{nop,1} - S_{um}$ ;  $S_{K\Pi\Pi} = \pi \left(\frac{0.01}{2}\right)^2 \; \mathrm{M}^2; \quad s_{\mathcal{A}\mathcal{H}}^{(max)} = s_{K\Pi\Pi}^{(max)} = \frac{Q_H}{\alpha \mu \sqrt{7\;\mathrm{ar}}}; \quad d_{\mathit{c}\mathit{a}} = 2 \sqrt{\frac{s_{\mathcal{A}\mathcal{H}}^{(max)}}{\pi}} \; \mathrm{M}; \quad s_{\mathit{sx},1} = \pi \left(\frac{0.5}{2}\right)^2.$ 

 $\cdot 10^{-6} \text{ m}^2; \ \ s_{\scriptscriptstyle{\text{ex}},2} = \pi \left(\frac{0.3}{2}\right)^2 \cdot 10^{-6} \text{ m}^2; \quad s_{\scriptscriptstyle{\text{ca}},1} = \pi \left(\frac{0.7}{2}\right)^2 \cdot 10^{-6} \text{ m}^2; \quad s_{\scriptscriptstyle{\text{ca}},2} = \pi \left(\frac{0.5}{2}\right)^2 \cdot 10^{-6} \text{ m}^2;$  $s_3 = \frac{\pi}{1.6} \left(\frac{0.96}{2}\right)^2 \cdot 10^{-6} \text{ m}^2$ ;  $s_\phi = 0.4748 \cdot 10^{-4} \text{ m}^2$ ;  $h_{\phi_{\text{row}}} = 0.01 \text{ m}$ ;  $P_{\text{K}\Pi\pi} = 15 \text{ ar} =$ <br>= 14.715.10<sup>5</sup> Πa;  $P_{c\pi} = 3 \text{ ar} = 2.943 \cdot 10^5$  Πa;  $P_{\text{KC}} = 4.5 \text{ ar} = 3.924 \cdot 10^5$  Πa;  $c_$  $Q_H = 25000 \text{ J/vac} = 1/144 \text{ m}^3/\text{c}$ ;  $h_x = h_y = 0.01 \text{ M}$ . Частота изменения управляющего сигнала  $\nu = 40$  Гц, тогда период равен  $T = 1/\nu$ .

Начальные условия:

$$
x(0) = x_0
$$
,  $\dot{x}(0) = 0$ ,  $y(0) = y_0$ ,  $\dot{y}(0) = 0$ ,

где значения  $x_0$ ,  $y_0$  задавались следующим образом. Фиксировалось начальное значение положения КПП  $y_0 = d_{c,a}/10$ , а начальное положение сервопоршня  $x_0$  определялось из условия, что в начальный момент времени система является стационарной.

На рис. 2 приведены графики перемещения сервопоршня  $x^*$  в момент времени  $t = 10T$ , т.е. за 10 периодов колебания управляющих функций  $f_1(u)$  и  $f_2(u)$  в зависимости от управляющего сигнала *и*. Видно, что сила  $F_{\Pi\pi\mu}$ , учтенная в модели М2, «задерживает» смещение сервопоршня дроссельной иглы: наклонная часть кривой для М2 (пунктирная линия) смещается влево относительно кривой для M1 (сплошная линия) практически параллельно, т.е. поршень при наличии силы  $F_{\Pi\mu\nu}$  смещается медленнее, чем без нее.

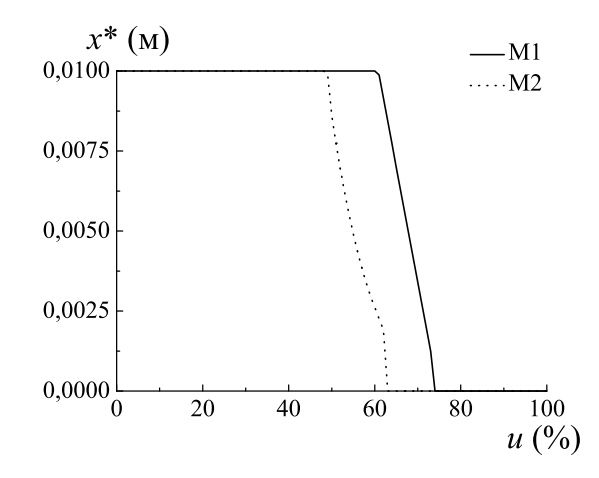

**Рис. 2.** Перемещение  $x^*$  поршня за 10 периодов колебаний управляющих функций  $f_1(u)$  и  $f_2(u)$  в зависимости от управляющего сигнала  $u$ 

В табл. 1 привелены сравнения времени выполнения расчетов моделей с олним (М1) и двумя (М2) элементами, а также коэффициентов ускорения  $S_n$  и эффективности  $E_n$  параллельного алгоритма, которые вычислялись по формулам:

$$
S_n = T_1/T_n, \quad E_n = S_n/n,
$$

где  $T_1$  — время выполнения последовательного алгоритма;  $T_n$  — время выполнения параллельного алгоритма на *n* процессорах ( $n = 2, 4$ ). Из данной таблицы видно, что время выполнения последовательной программы для М2 почти в 2.2 раза больше, чем для М1, т.е. введение в систему с одним элементов еще одного элемента увеличивает время расчета более, чем в два раза.

|                  | $T_n$ , сек. |                | $S_n$ |                | $E_n$ |                |
|------------------|--------------|----------------|-------|----------------|-------|----------------|
| $\boldsymbol{n}$ | M1           | M <sub>2</sub> | M1    | M <sub>2</sub> | M1    | M <sub>2</sub> |
| 1                | 279          | 608            |       |                |       |                |
| $\overline{2}$   | 184          | 355            | 1.52  | 1.71           | 0.76  | 0.86           |
| 4                | 127          | 174            | 2.20  | 3.49           | 0.55  | 0.87           |

Таблица 1. Сравнение характеристик для моделей М1 и М2

## 4. Заключение

В данной работе представлены две математические модели функционирования одного (сервопоршня) и двух (сервопоршня и дроссельной иглы) подвижных элементов АДТ. В результате численных расчетов были получены следующие результаты:

— сила, действующая со стороны дроссельной иглы, препятствует перемещению сервопоршня;

— введение второго элемента в систему увеличивает продолжительность времени численного расчета по последовательной программе в 2.2 раза;

— параллельная реализация дает хорошие ускорение и эффективность алгоритма, причем лучший результат получается для модели М2 (коэффициент эффективности близок к значению 1).

В дальнейшем планируется моделирование агрегата дозирования топлива с большим числом подвижных элементов.

## Литература

- 1. Добрынин А. Н. Проектирование гидромеханических систем автоматического регулирования авиадвигателей. Часть 1. – М.: ЦИАМ, 1980. – 417 с.
- 2. Уткин В. И., Орлов Ю. В. Теория бесконечномерных систем управления на скользящих режимах. – М.: Наука, 1990. – 133 с.
- 3. Хайрер Э., Нёрсетт С., Ваннер Г. Решение обыкновенных дифференциальных уравнений. Нежесткие задачи. – М.: Мир, 1990. – 512 с.